## **TI Instructions**

## **How to clear contents of Lists:**

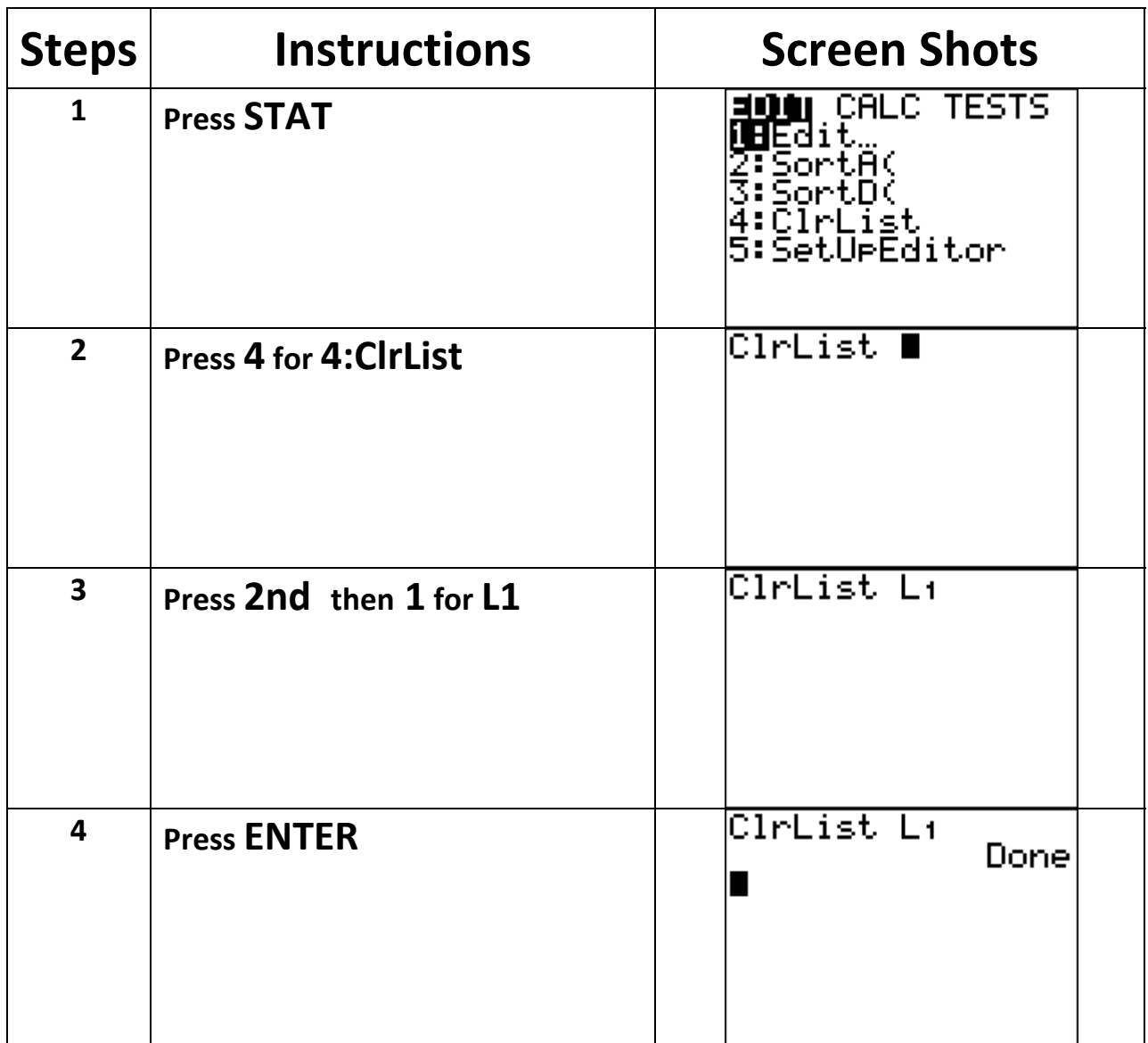

## **You may clear contents of more than one list by separating the lists using comma which is located directly above number 7 in your calculator.**